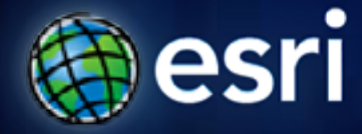

**Esri International User Conference** | **San Diego, CA Technical Workshops** | **14.07.11**

# **Database Security Tips**

Jim McAbee

## **Agenda**

- **Geodatabase Security: Users and Roles**
- **Authentication**
- **Authorization and Limiting Access**
- **Geodatabase Security Granularity**

## **Geodatabase Security**

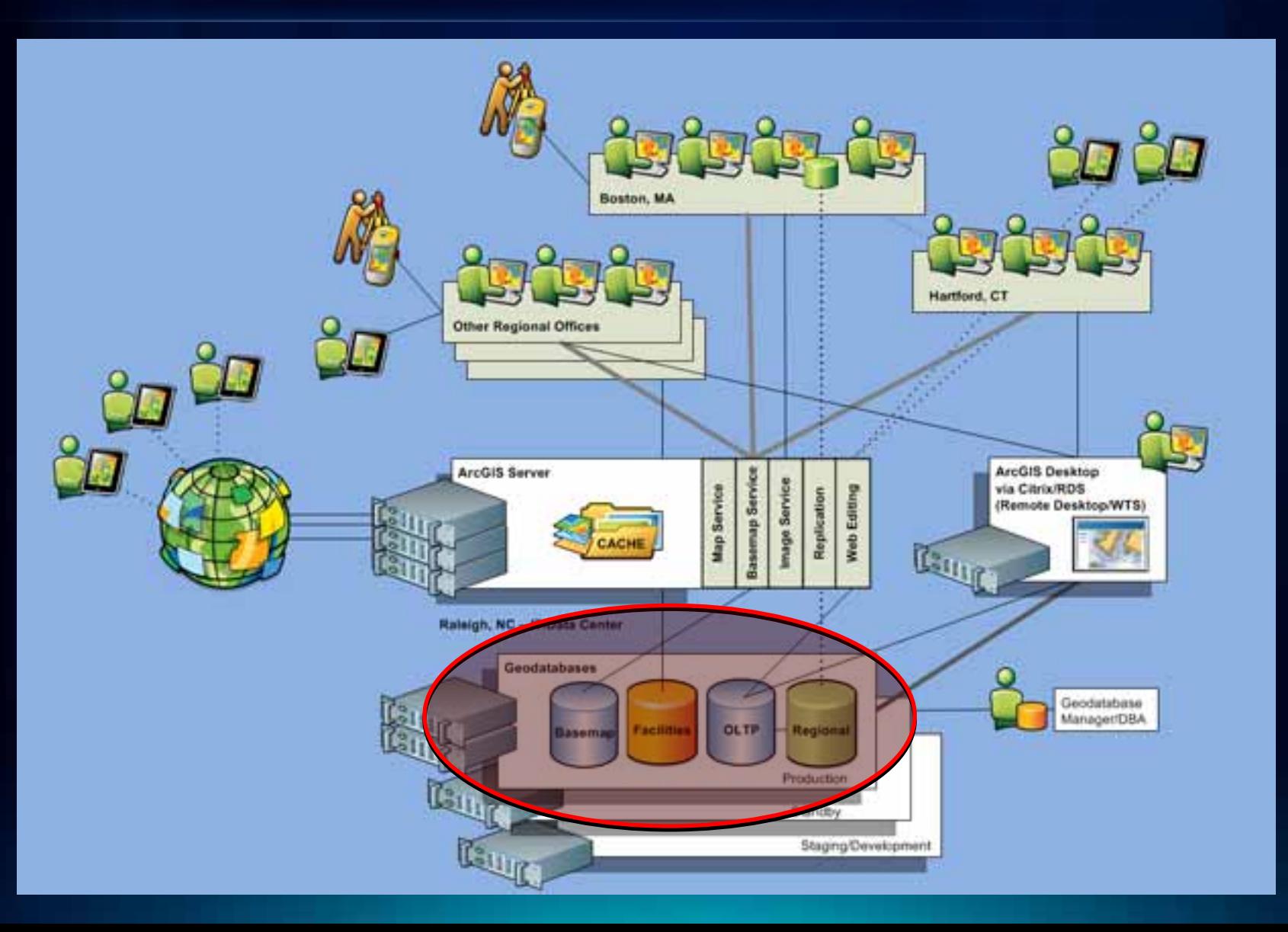

### **IT Security – Many Levels**

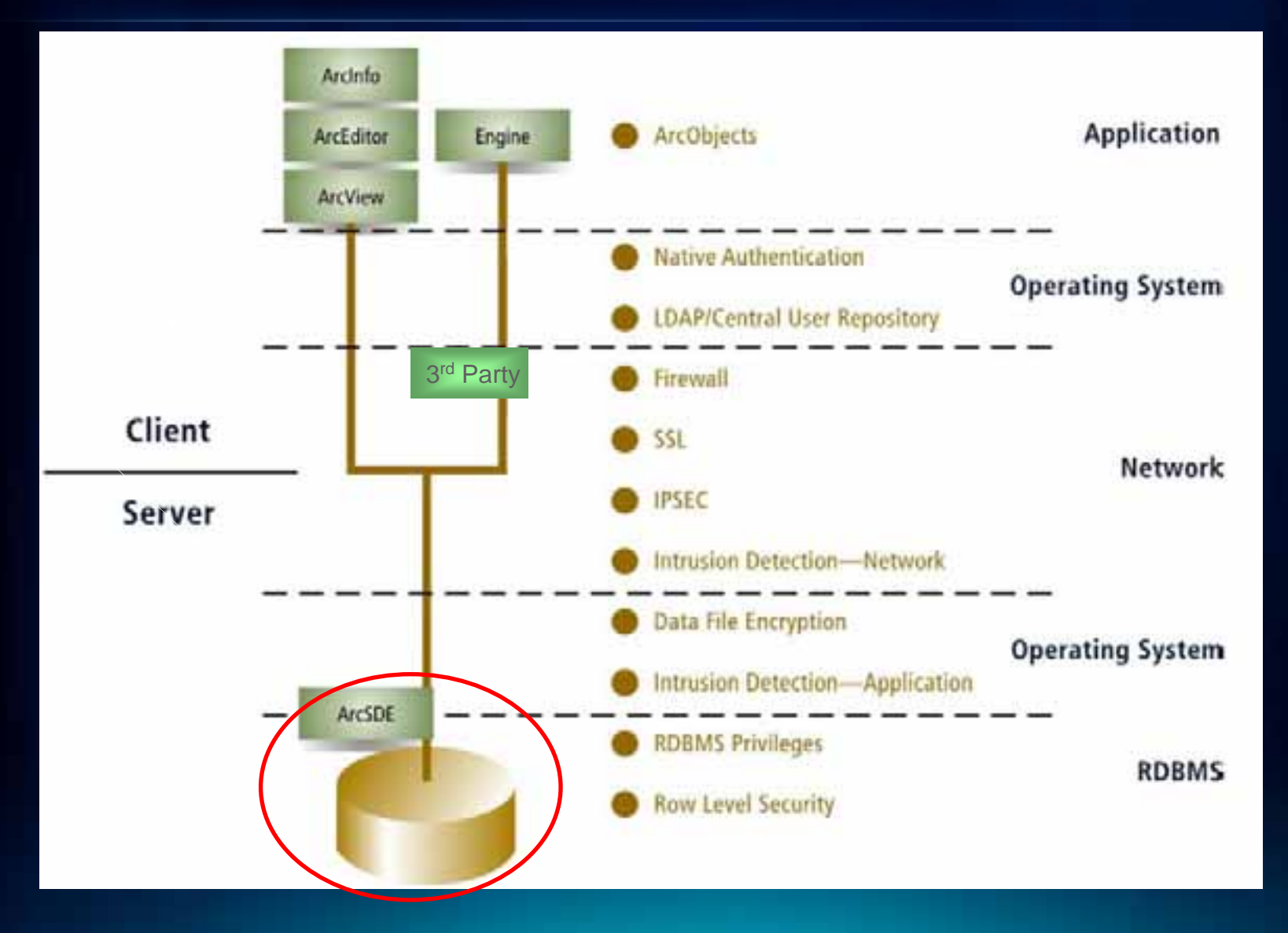

### **Authentication Methods and Authorization**

### • **Authentication vs. Authorization**

- **Authentication – "who is allowed in"** "*Authentication is the process by which a system verifies a user's identity"*

- **Authorization or Privileges – "what they can do"**  *"Authorization indicates which database operations that user can perform, and which data objects that user can access and/or manipulate."*

### • **Authentication Methods**

- **Database**
- **External Local OS, Domain, other (e.g. LDAP, etc..)** 
	- **Cross-OS possible typically but complex**

### • **Authorization or Privileges**

- **Object Creation (DDL Data Definition)**
- **Object Manipulation (DML Data Manipulation)**

### **Database Architecture and Authorization Differences**

- **Single vs. Multiple Database per Instance Architectures**
- **Instance vs. Database level privileges and roles**

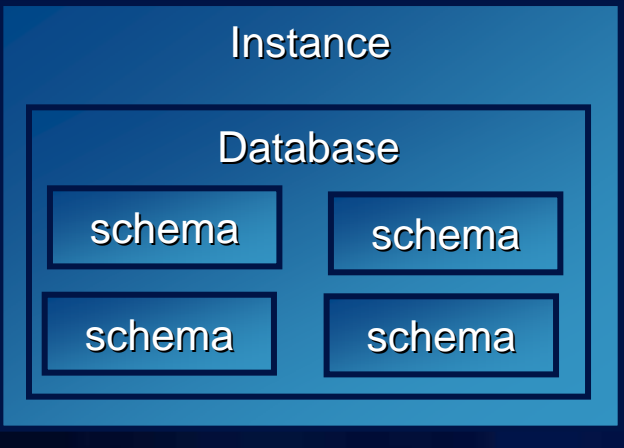

**Oracle** 

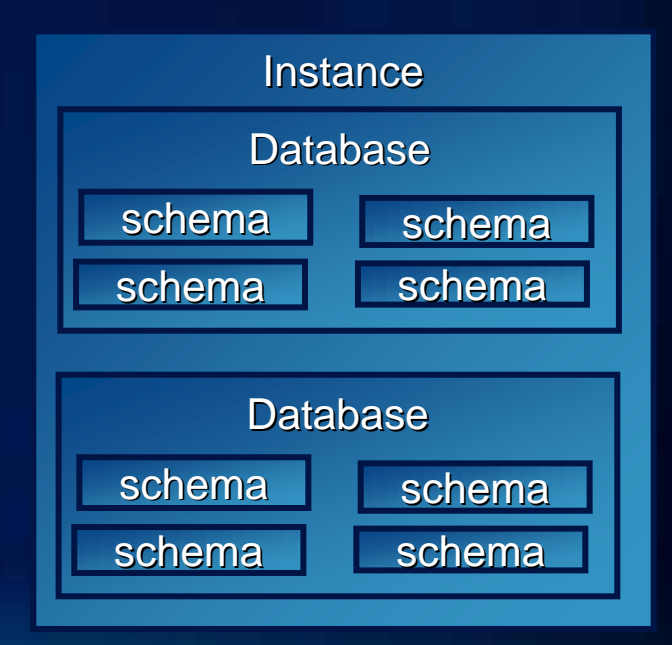

SQL Server, DB2, Postgres

## **Levels of Authorization**

• **Instance vs. Database level**

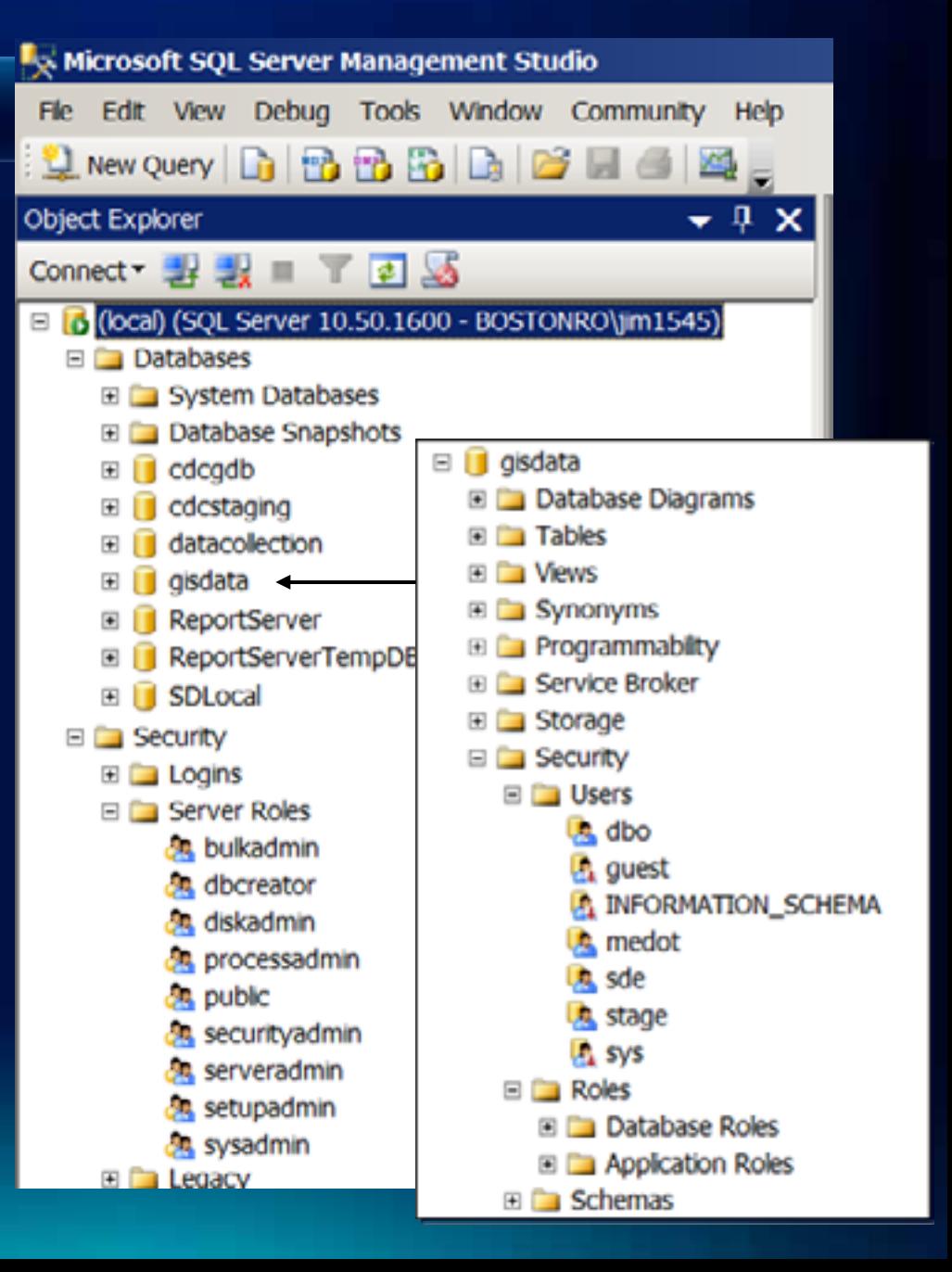

### **Few notes on external authentication**

- **Implementation very database dependent favored by some, not by others**
	- **e.g. Oracle remote\_os\_authent = true could pose possible security issues allowing other machines an access point if they know user name, thus per Oracle 11gr2 Doc – "***it is poor security practice to use this feature.***"**
	- **SQL Server windows or "mixed-mode"**
	- **DB2 "***Authentication of a user is completed using a security facility outside of the DB2® database system. The security facility can be part of the operating system or a separate product***." – DB2 9.7 Documentation**
- **Be aware of limitations (help.arcgis.com)**

#### A comparison of Windows and database authentication in SOL Server

#### **Resource Center**

Windows authentication is a method for identifying a user with credentials supplied by the Windows operating system (OS) of the user's computer.

Tip: Since Microsoft SQL Server databases only run on Windows operating systems, OS authentication for SQL Server is also referred to as Windows authentication.

## **Authorization and Policies**

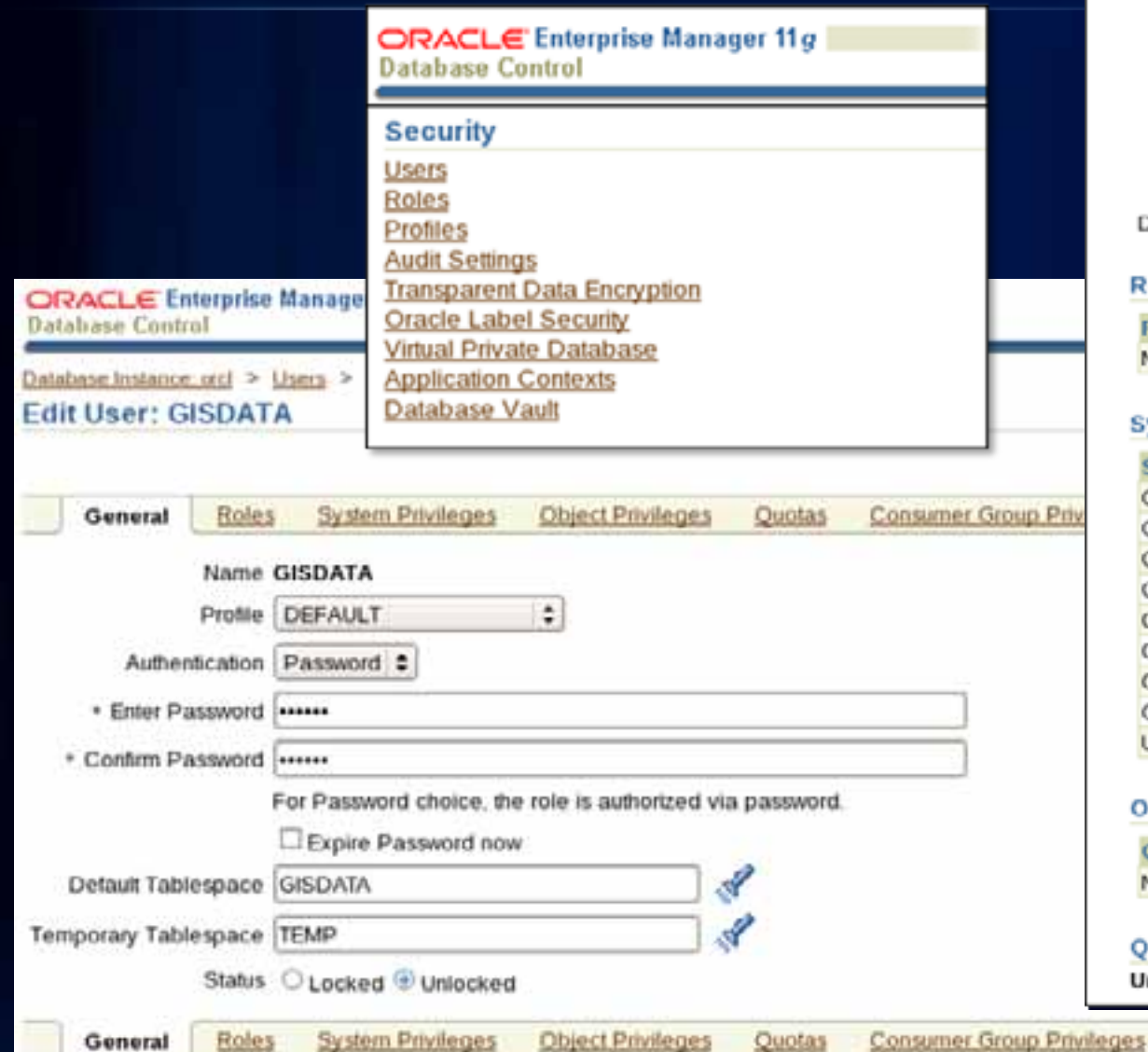

#### **View User: GISDATA**

#### General

Name GISDATA Profile DEFAULT Authentication Password Default Tablespace GISDATA Temporary Tablespace TEMP Status UNLOCK Default Consumer Group None

#### **Roles**

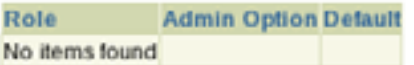

#### **System Privileges**

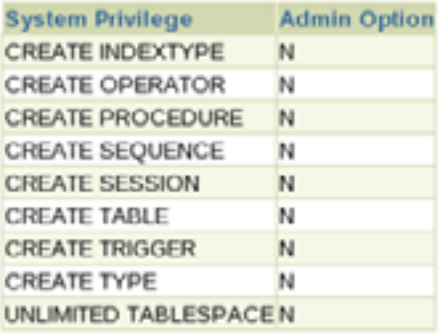

#### **Object Privileges**

Proxy Users

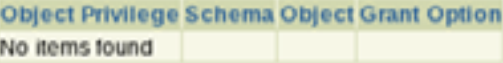

#### Quotas

Unlimited Tablespace System Privilege granted

### **Authorization/Privileges**

- **DDL vs. DML Creation vs. Maniuplation**
	- **Creation create table, view, trigger, function, etc..**

**SQL**

- **Manipulation select, insert, update, delete**
- **Management of by Database vs. Geodatabase**
	- **Feature Classes and Tables RDBMS**
	- **Feature Datasets, Versions and Behaviors – ArcGIS**

Geodatabase Administrative Schema (Behaviors/Privileges) Schema (Behaviors/Privileges)

**ArcGIS**

RDBMS Privileges and RDBMS Privileges and Constructs (Privileges/Views) Constructs (Privileges/Views)

### **Users - Considerations**

- **User Types**
	- **System**
	- **General vs. Specific ("head-less" vs. employee)**
		- **Editor, Viewer (service specific?), Departmental, Operations, etc….**
- **System Roles**
	- **Public**
	- **other**
- **Locked/Unlocked accounts**
	- **inactivity**
- **Password Timeout**
	- **automatic**
	- **organization policy**
- **User or Role based resource management**
	- **space, cpu, etc…**

### **Other Database Level Security methods**

- **Row Level Security**
- **Views and Procedures**

### **View based RLS**

- **Database implementation or custom (attribute)**
- **Do not confuse with some database specific row level security implementations.**
- **Geodatabase features are synonymous with RDBMS rows**
- **Feature level security is based on the concept of adding a column to a table that assigns a sensitivity level for that particular row.**
- **Simple Feature Classes/Layers**
- **Versioned Feature Classes require more customization (A and D tables)**

### **Row-Level Security in Oracle**

- **Terminology**
	- **VPD (Virtual Private Database)**
	- **Fine-Grained Access Control (FGAC)**
	- **Oracle Label Security**
- **Dynamic predicate for a table or view is generated by a PL/SQL function associated with a security policy through the DBMS\_RLS package.**
- **Requires selective and careful implementation**
- **Recommended use on simple feature classes**
- **Not formally supported**
- **v\$vpd\_policy, sys.rls\$ to view existing policies**

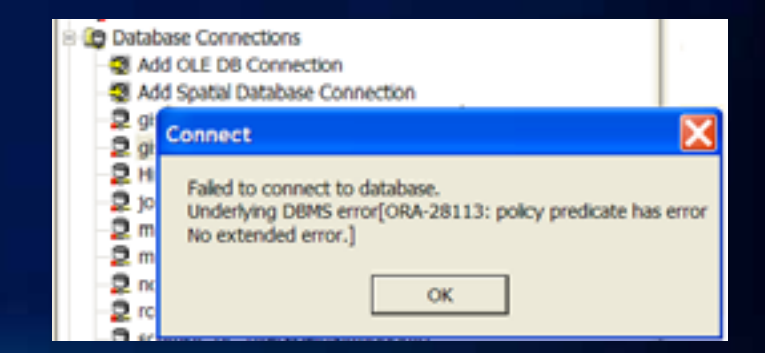

# **Row Level Security in Oracle**

**Limiting access to feature attributes**

### • **Policy determines what features users can query**

• **Behavior may or may not be desired behavior (e.g. all zoning types shown in TOC)**

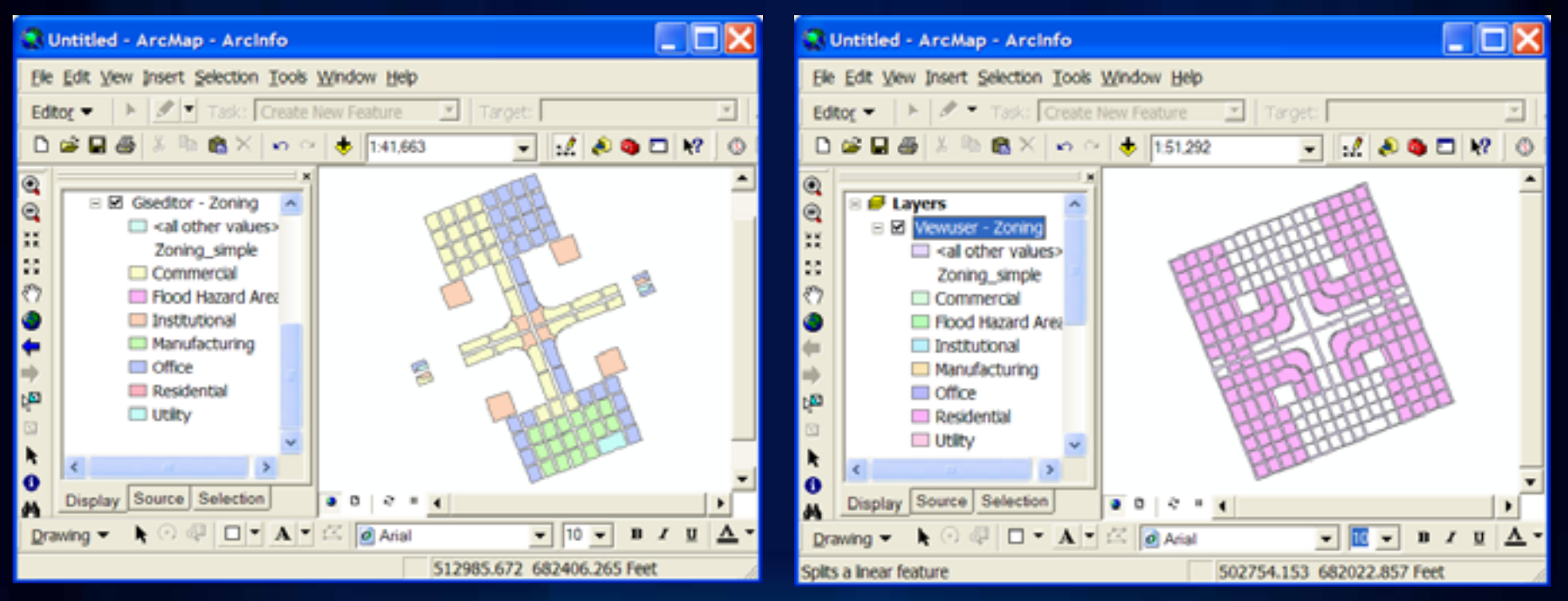

dbms\_rls.add\_policy('giseditor','zoning','accesscontrol\_zoning','sec\_admin','f\_policy\_zoning',policy  $_t$  type  $\Rightarrow$ dbms\_rls.context\_sensitive);

### **Security Tips and Tricks - Users**

- **Setup Data Owners as "Head-less" organizational users**
	- **type of data, departmental, application**
- **Consider generic read-only/viewing users for various services or groups of services**
	- **can allow for finer granularity of load and performance monitering within database if all services are on same servers**
	- **can also allow for finer granularity of auditing if that is desired**
- **Consider enhancing workflow enforcement through implementation of Workflow Manager (JTX)**

# **Thank You**

## http://www.esri.com/sessionevals

### **Database Origins**

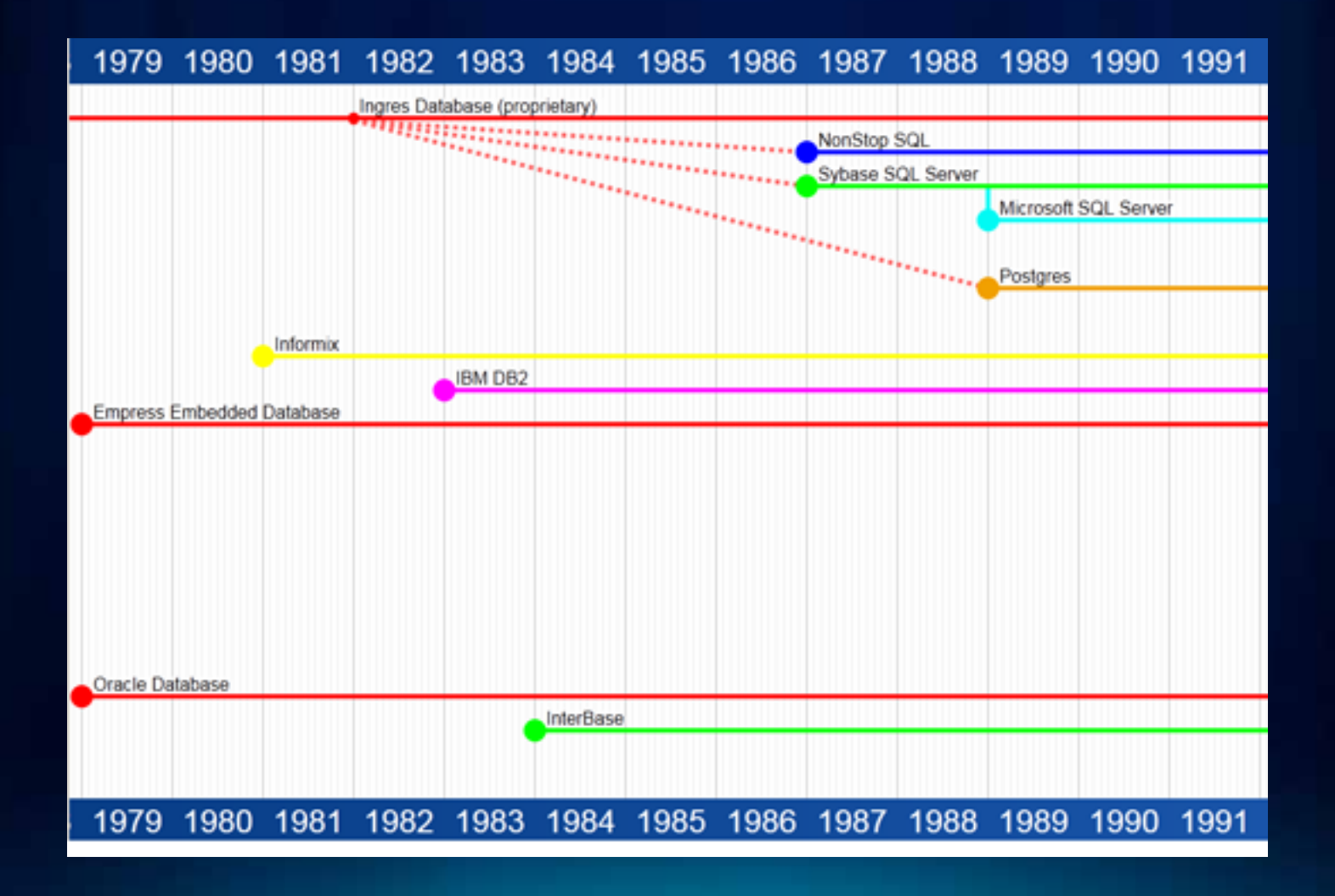